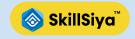

## **Learn 3D modeling with Strong Portfolio in Maya**

Learn every aspect of 3d modeling Texturing Rigging animation, starts from basics to advance in Autodesk Maya. In this course you will learn Project based 3d objects and characters for Films Games and Virtual world.

| Sno | Topics                                   | Duration         |
|-----|------------------------------------------|------------------|
|     | Learn 3D modeling in MAYA                | 3 hr. 20 minutes |
| 1   | Understanding the concept of 3d modeling | 30 min.          |
| 2   | Understanding Maya Interface             | 1 hour           |
| 3   | Creating a simple house                  | 1 hour           |
| 4   | Modeling 3D Spaceship                    | 1 hour           |
| 5   | Modeling a Character body                | 1 hour           |
| 6   | Creating stylized character face         |                  |
| 7   | Modeling Furnitures                      | 1 hour           |
| 8   | NURBS modeling techniques                | 1 hour           |
| 9   | Creating Chess board                     |                  |
|     |                                          |                  |
|     | Texturing in Maya                        |                  |
| 1   | Understanding Basic texturing            | 30 min.          |
| 2   | Texturing simple object (LAMP)           | 1 hour           |
| 3   | Texturing a House                        | 1 hour           |
| 4   | 5 Chess board texturing                  | 1 hour           |
| 5   | 6. UV Mapping concepts                   | 1 hour           |
| 6   | Texturing Game objects                   | 1 hour           |
| 7   | Painting Texture in Photoshop            | 1 hour           |
| 8   | Texturing a Character                    |                  |
| 9   | Texturing furniture                      |                  |

| 10 | Game texturing                     |        |
|----|------------------------------------|--------|
|    | CG lighting & rendering            |        |
| 1  | Types of lighting in Maya          | 1 hour |
| 2  | Basic Lighting Setup               | 1 hour |
| 3  | Lighting an Interior Scene         | 1 hour |
| 4  | Lighting for Day light             | 1 hour |
| 5  | Lighting for Night scene           | 1 hour |
| 6  | Character lighting                 | 1 hour |
| 7  | Understanding Rendering Techniques | 1 hour |
| 8  | Advance lighting Techniques        | 1 hour |

|    | Rigging & Animation               |        |
|----|-----------------------------------|--------|
| 1  | Principles of animation           | 1 hour |
| 2  | Animating pendulum                | 1 hour |
| 3  | Animation Lamp                    | 1 hour |
| 4  | Mechanical animation (Set driven) | 1 hour |
| 5  | Animation Constraints             | 1 hour |
| 6  | Path animation                    | 1 hour |
| 7  | Curves and loops                  | 1 hour |
| 8  | Deformers                         | 1 hour |
| 9  | Body Rigging                      | 1 hour |
| 10 | Facial rigging                    | 1 hour |
| 11 | Character walking animation       | 1 hour |
| 12 | Running Animation                 | 1 hour |
| 13 | Animation camera                  | 1 hour |
|    |                                   |        |

|    | Dynamic Simulation            |        |
|----|-------------------------------|--------|
| 1  | Understanding Particles       | 1 hour |
| 2  | Creating water effect         | 1 hour |
| 3  | Vfx with particles            | 1 hour |
| 4  | Cloth simulation              | 1 hour |
| 5  | Hair simulation               | 1 hour |
| 6  | X Gen in Maya                 | 1 hour |
| 7  | Fluid simulation              | 1 hour |
| 8  | Bullet physics                | 1 hour |
| 9  | Crating Ocean with BOSS       | 1 hour |
| 10 | Maya MASH                     | 1 hour |
|    |                               |        |
|    | Final Animation project       | 1 hour |
| 1  | Story and storyboarding ]     | 1 hour |
| 2  | Setting up Scenes             | 1 hour |
| 3  | Animation in Scene I          | 1 hour |
| 4  | Animation in Scene II         | 1 hour |
| 5  | Rendering and post production | 1 hour |
| 6  | Career aspects                | 1 hour |

Skillsiya
3D Animation Course in Maya
www.skillsiya.com
Skillsiya
3D Animation Course in
Maya www.skillsiya.com